# **CSE 143 Lecture 3**

#### **ArrayIntList**

slides created by Ethan Apter and Marty Stepp http://www.cs.washington.edu/143/

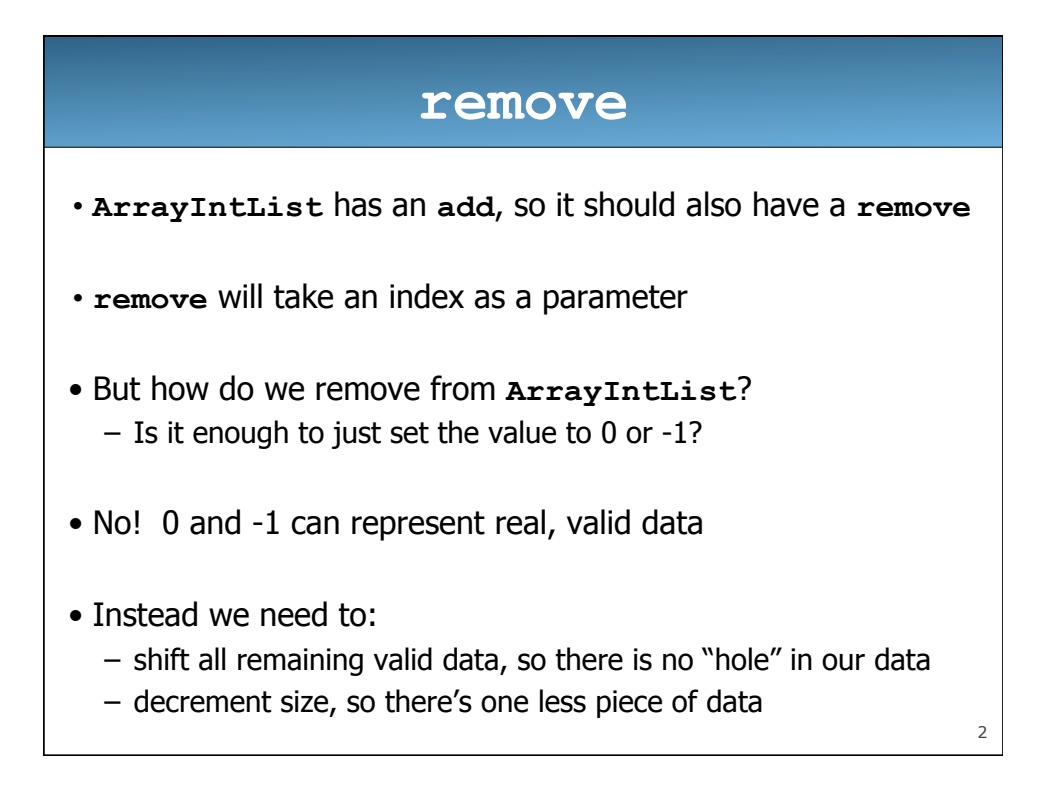

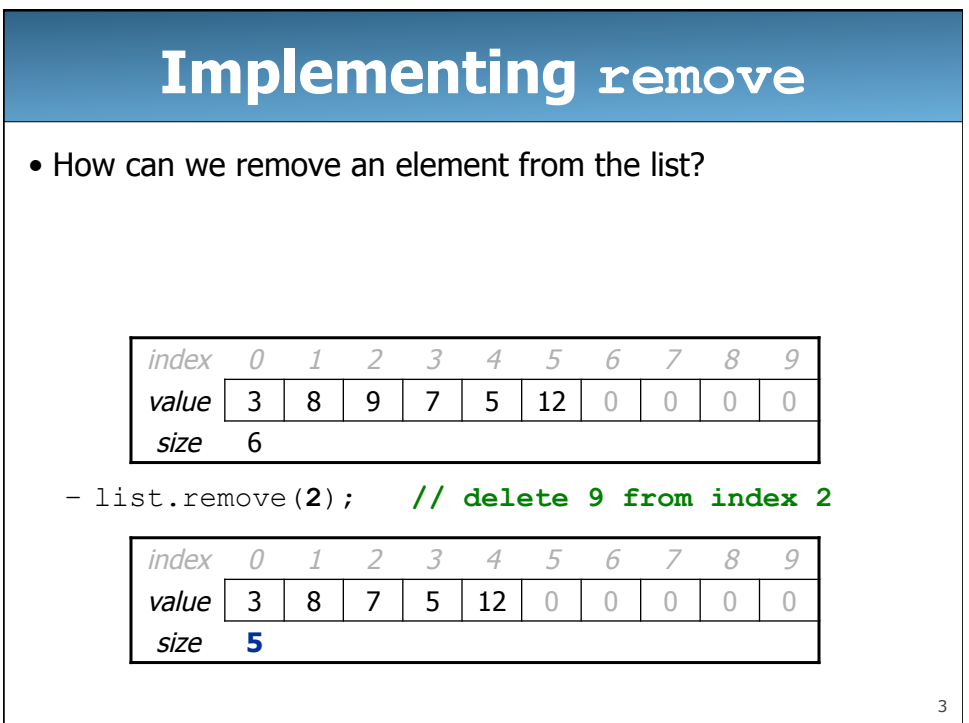

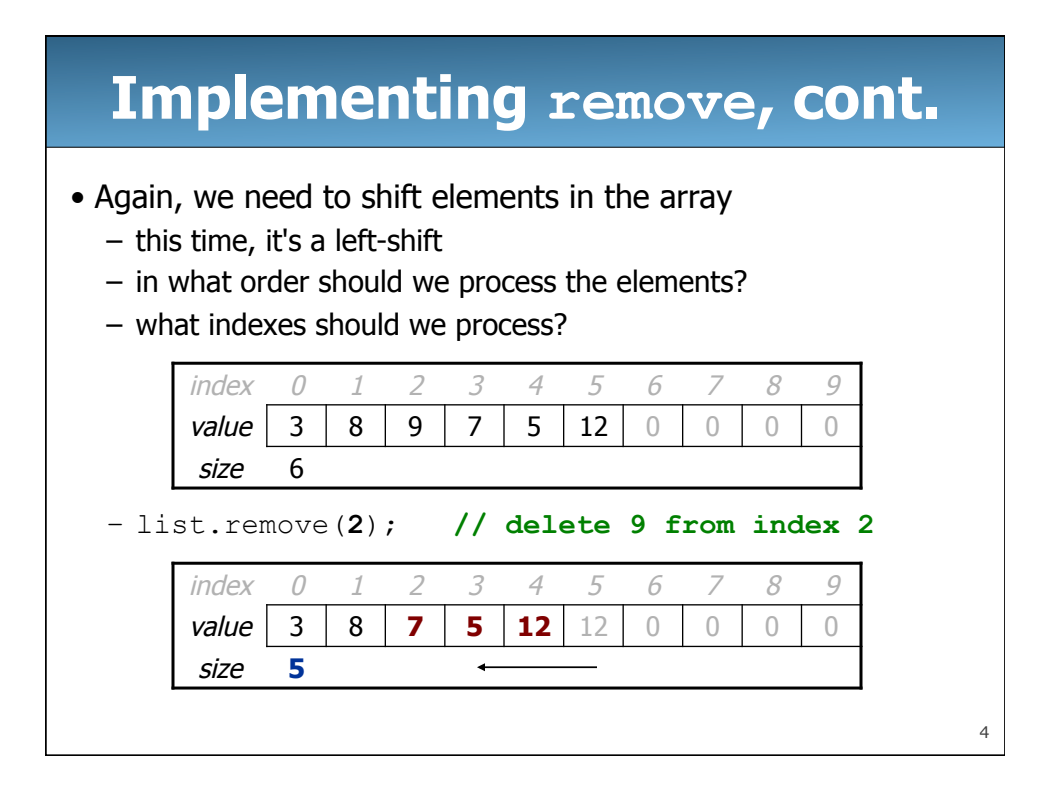

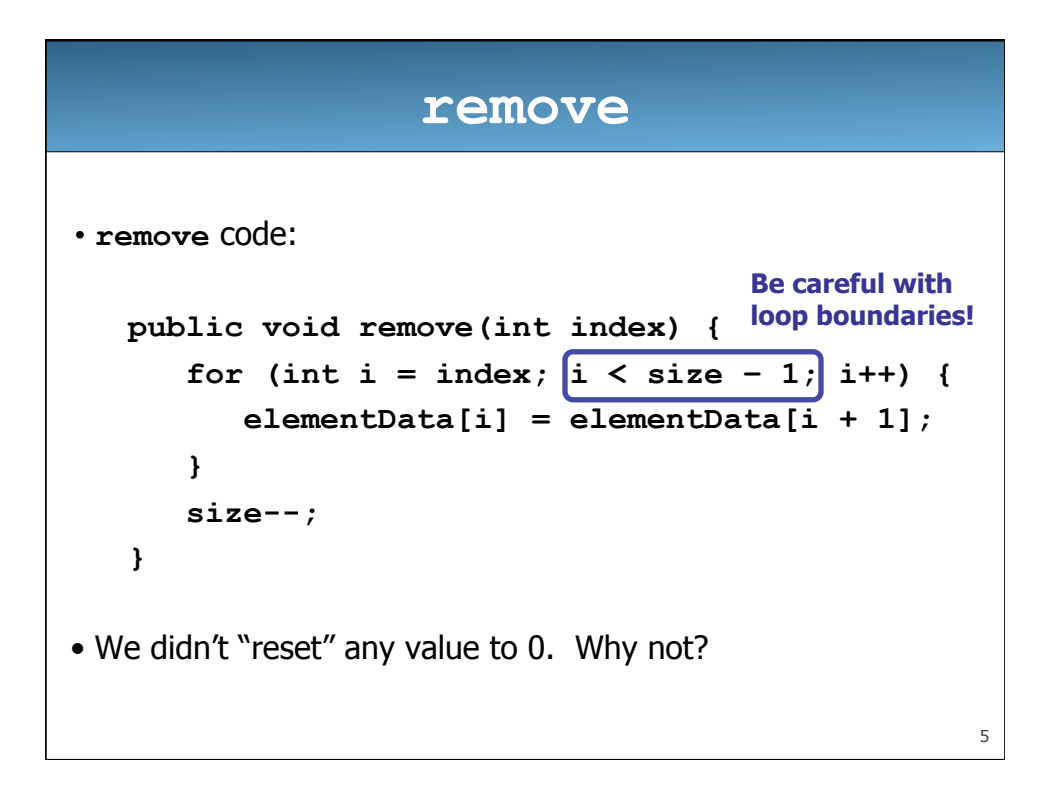

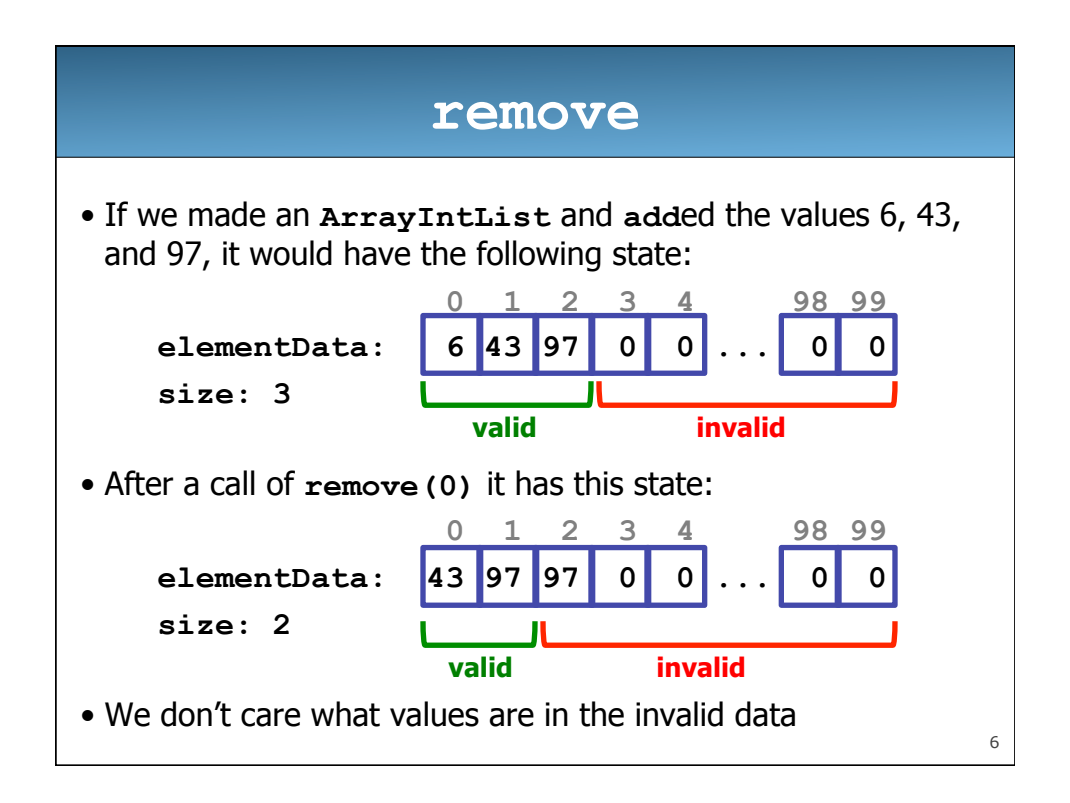

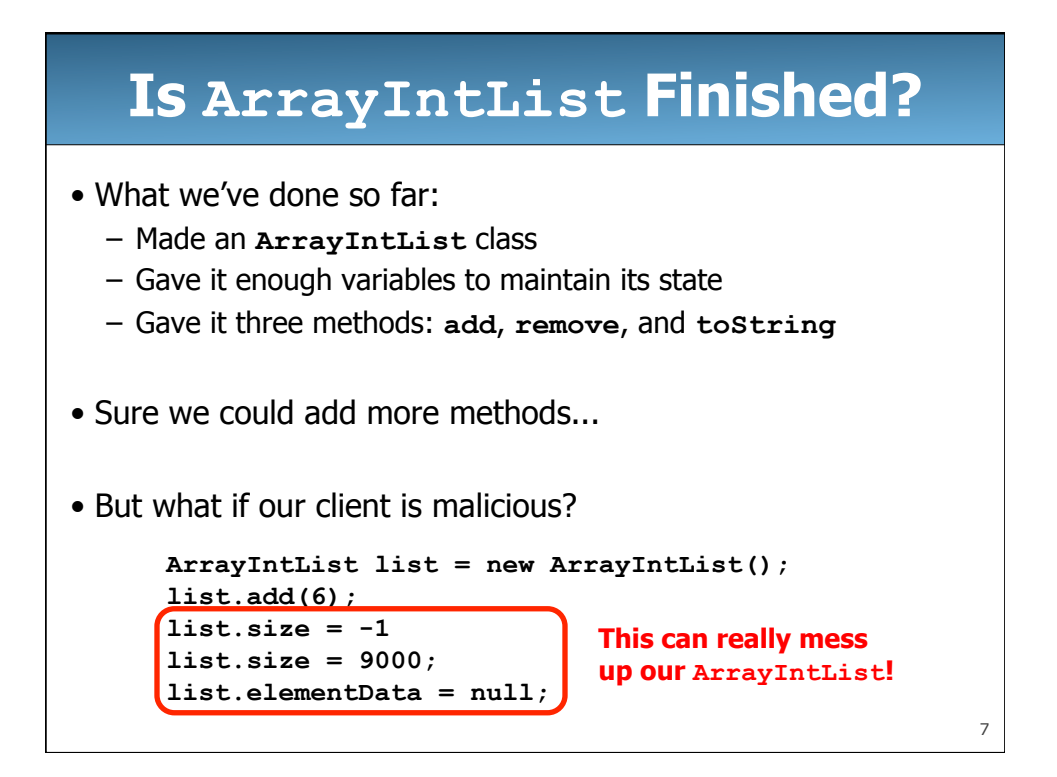

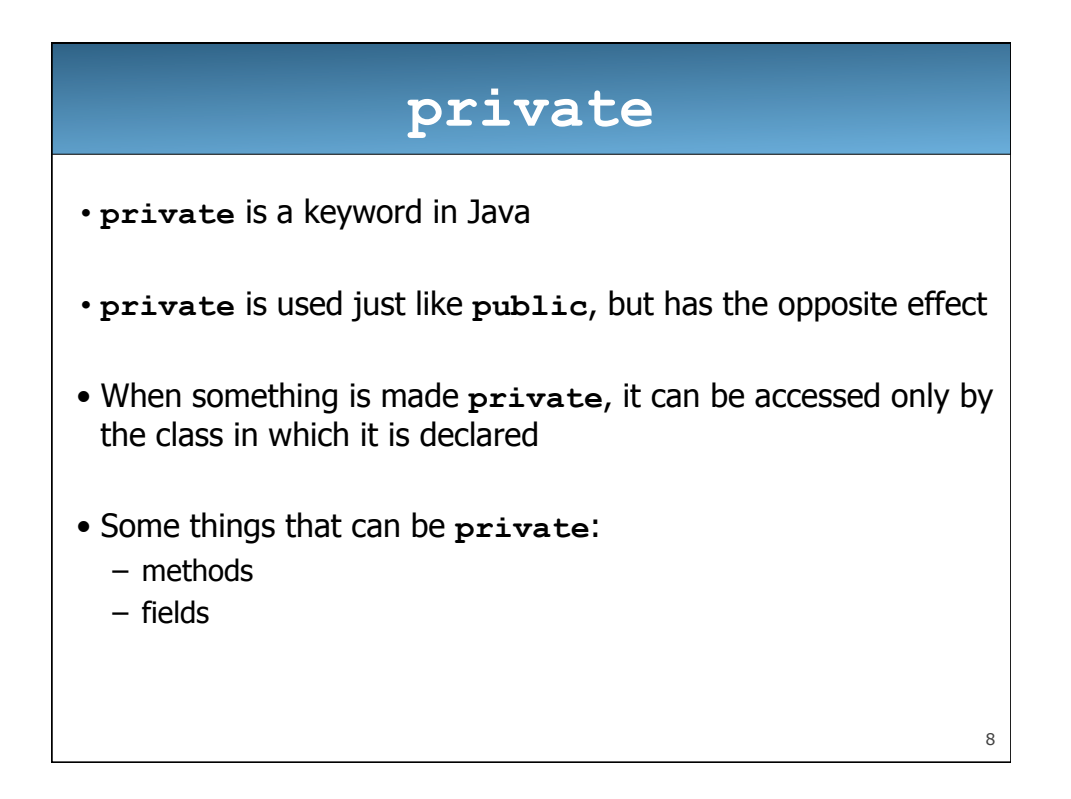

#### **ArrayIntList**

• Now we'll update **ArrayIntList** to use **private** fields:

```
 public class ArrayIntList { 
    private int[] elementData = new int[100]; 
    private int size = 0; 
    ...
```
• Now the malicious code won't work!

 **}** 

– If the client tries to access **elementData** or **size**, he'll get a compiler error

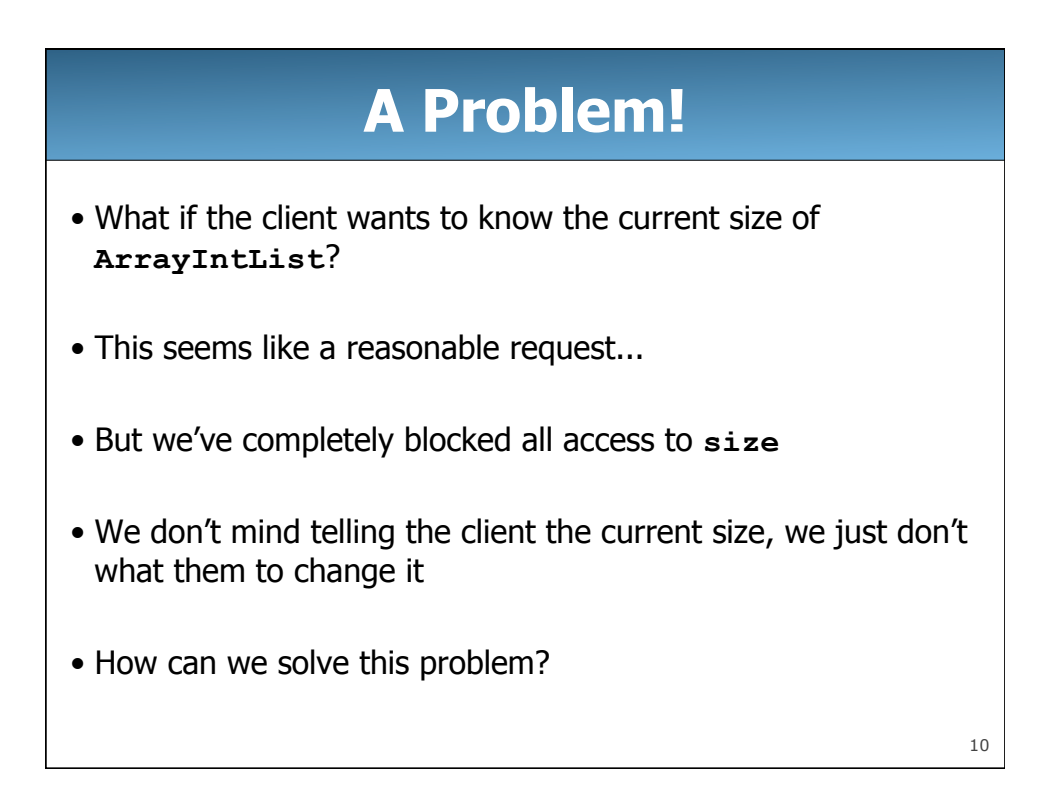

## **Accessor Methods**

• We can write a method that returns the current size:

```
 public int size() { 
    return size; 
 }
```
• Because size is an int, this returns a copy of size

• Our size method is an accessor method

• **Accessor method**: a method that returns information about an object without modifying the object

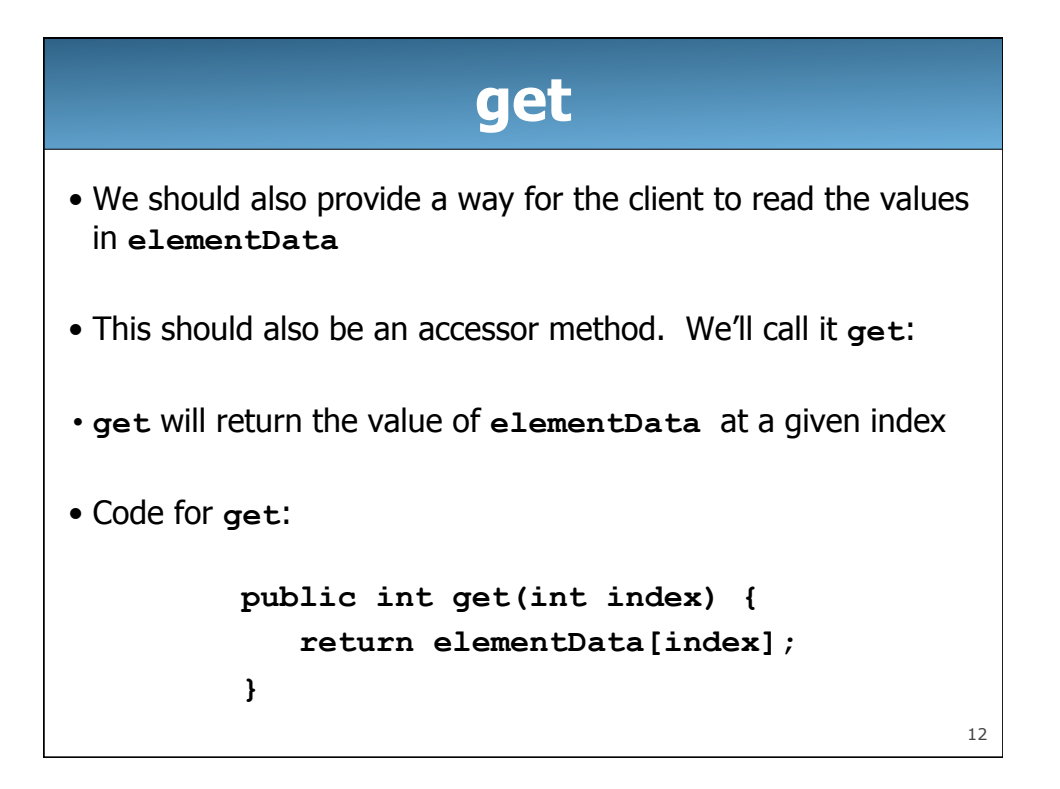

## **Preconditions**

- What happens if someone passes an illegal index to **get**? – possible illegal indexes: -100, 9999
- Our code will break! This means **get** has a precondition
- **Precondition**: a condition that must be true before a method is called. If it is not true, the method may not work properly
- So, a precondition for **get** is that the index be valid
	- The index must be greater than or equal to zero
	- And the index must be less than **size**
- At the very least, we should record this precondition in a comment

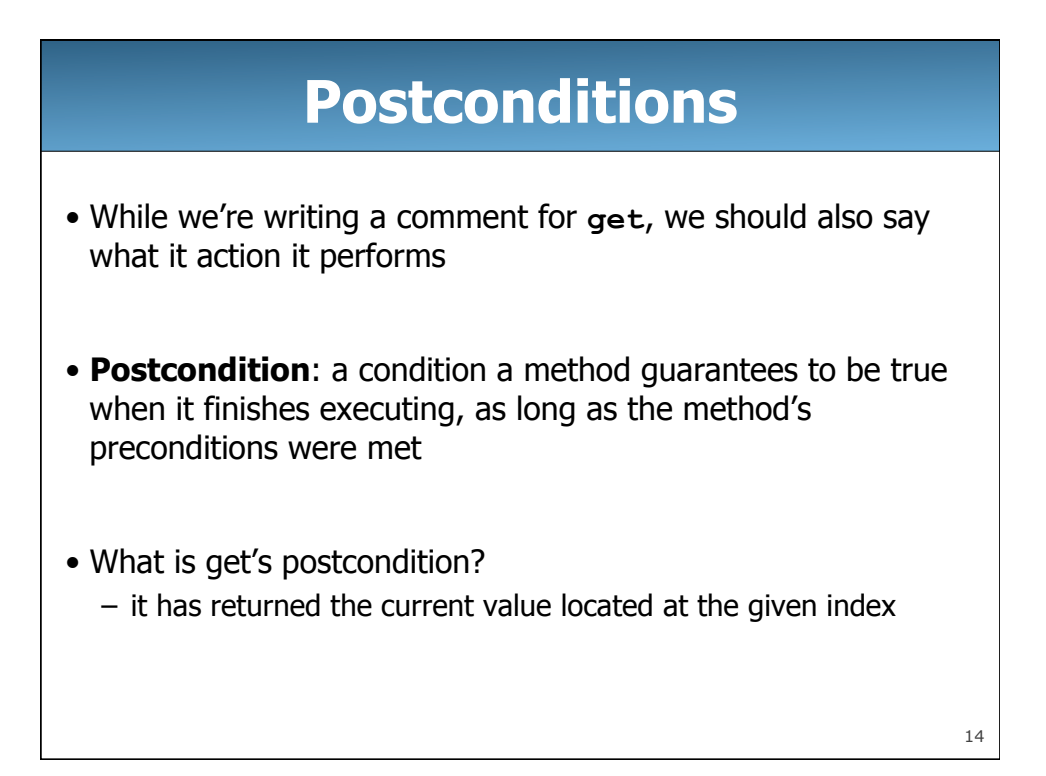

# **Pre/Post for get**

• One way to record preconditions and postconditions is with a pre/post style comment:

```
 // pre: 0 <= index < size() 
 // post: returns the value at the given index 
 public int get(int index) { 
    return elementData[index]; 
 }
```

```
16
                 Constructors 
• Whenever you use the keyword new, Java calls a special 
 method called the constructor 
• Constructors have special syntax 
  – they have the same name as the class 
  – they do not have a return type 
• Here's how to write a simple constructor for ArrayIntList: 
            public ArrayIntList() { 
                // constructor code 
                ... 
 }
```
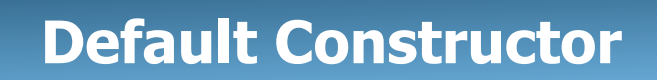

- But didn't we already use **new** on our **ArrayIntList**? How does that work when we hadn't yet written a constructor?
- If a class does not have any constructors, Java provides a default constructor
- The default constructor is often known as the zero-argument constructor, because it takes no parameters/arguments
- However, as soon as you define a single constructor, Java no longer provides the default constructor

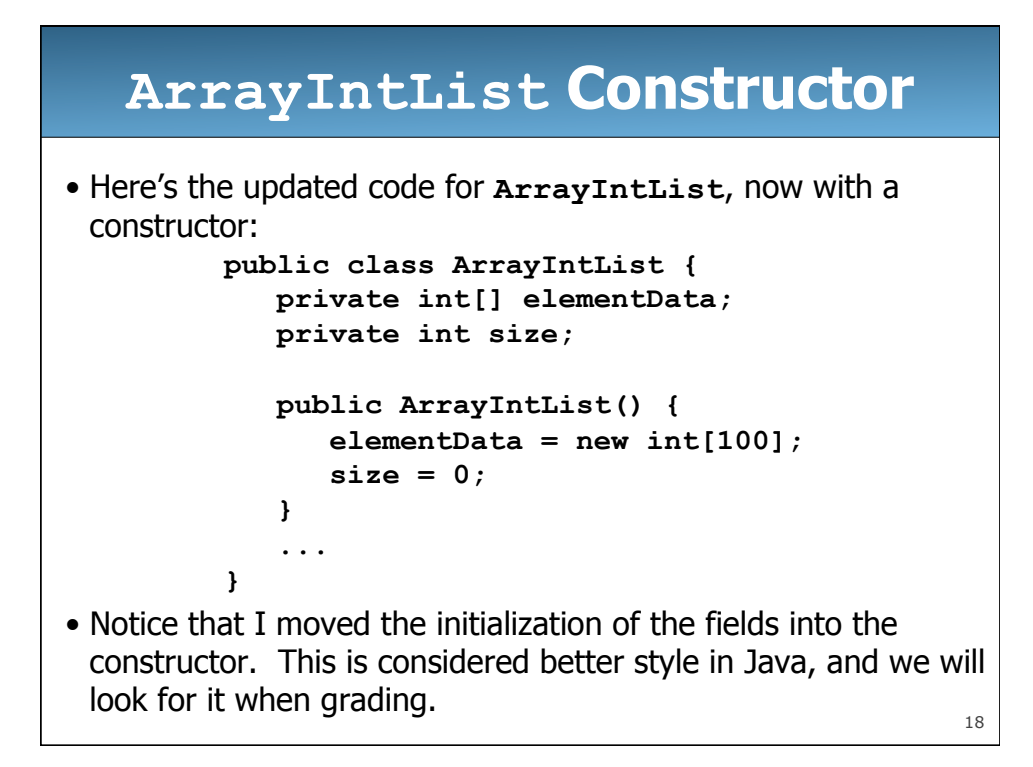

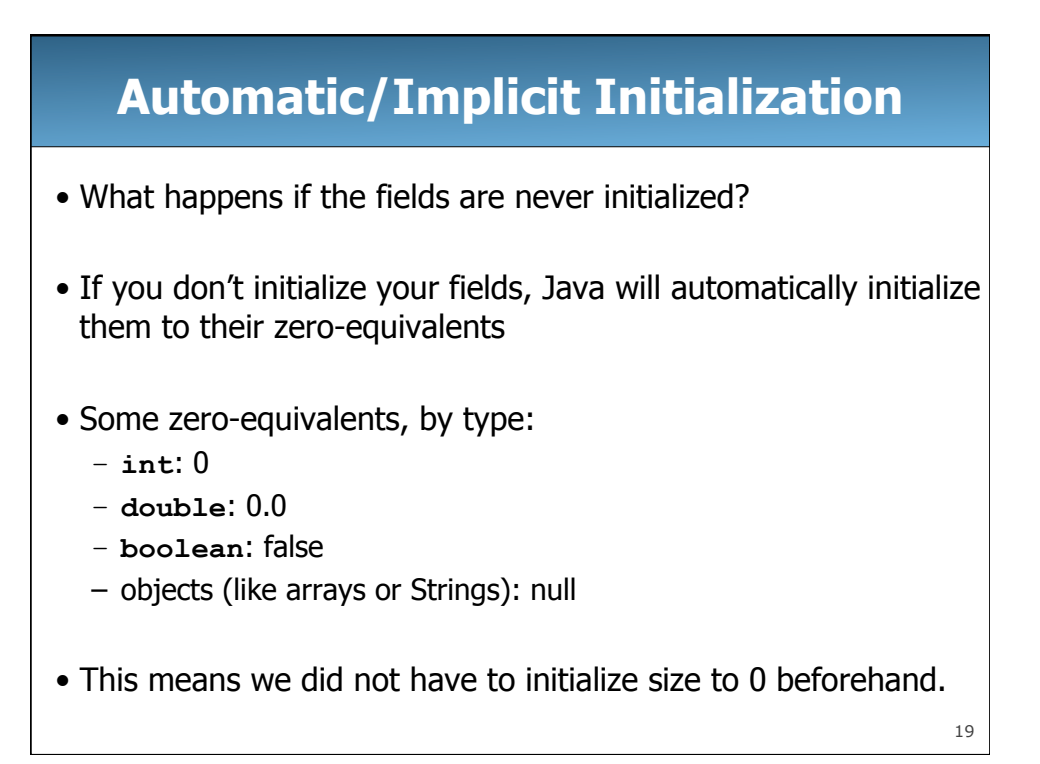

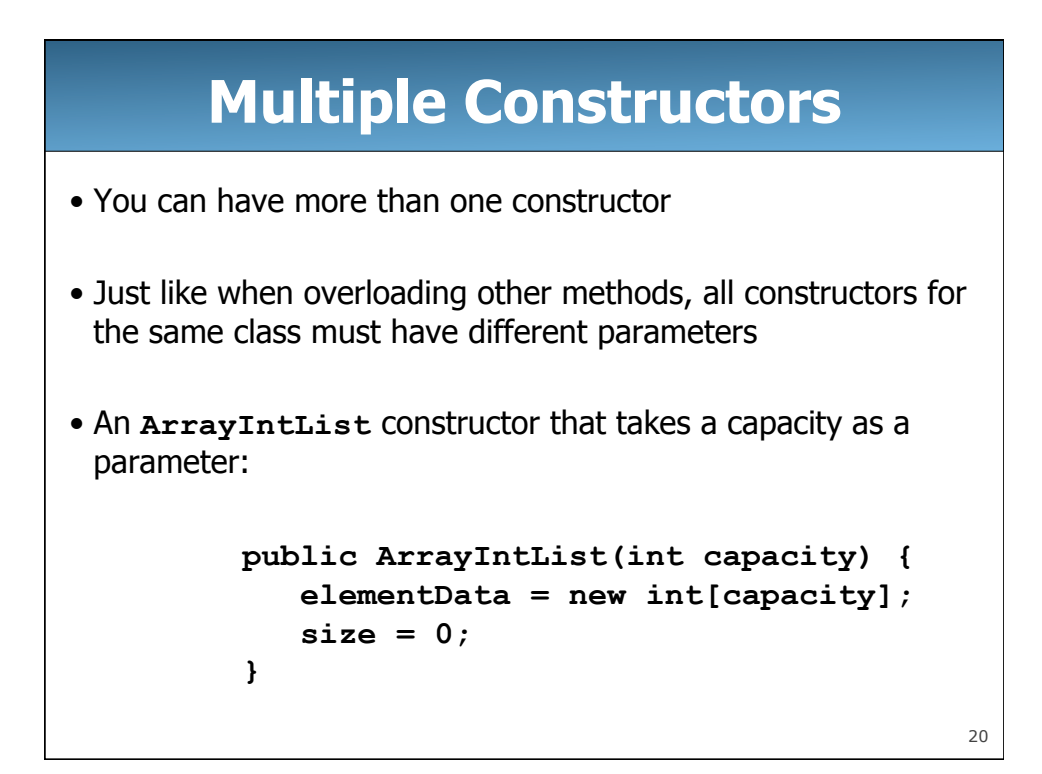

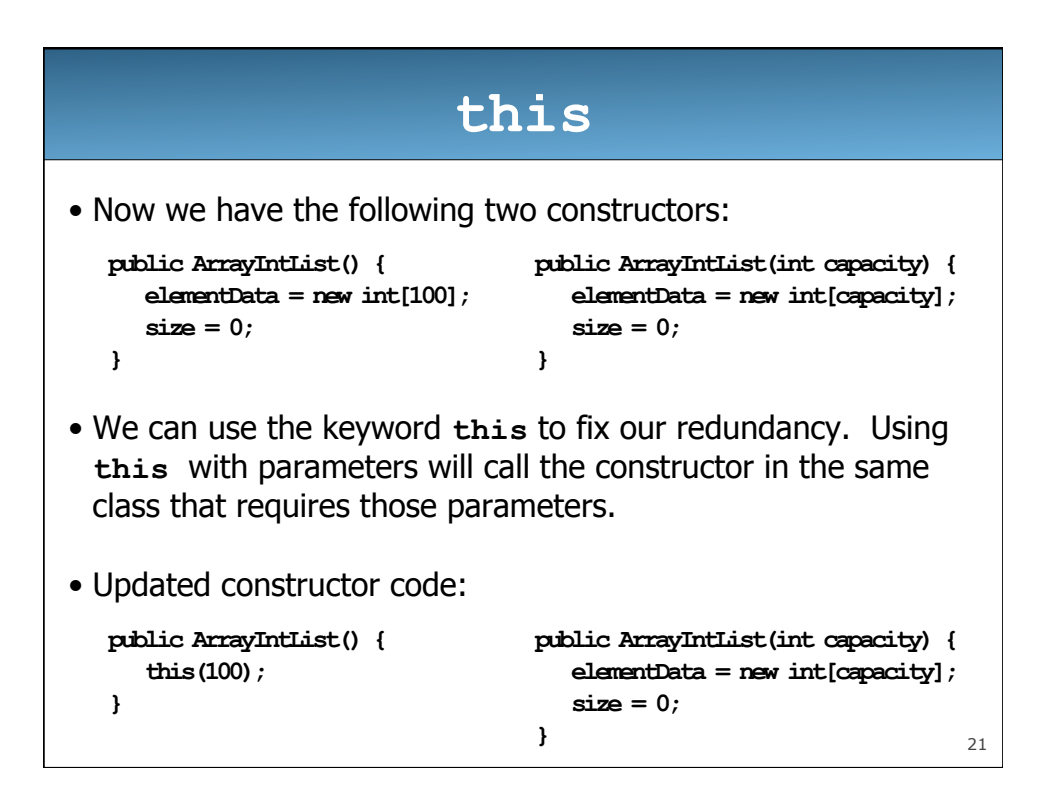

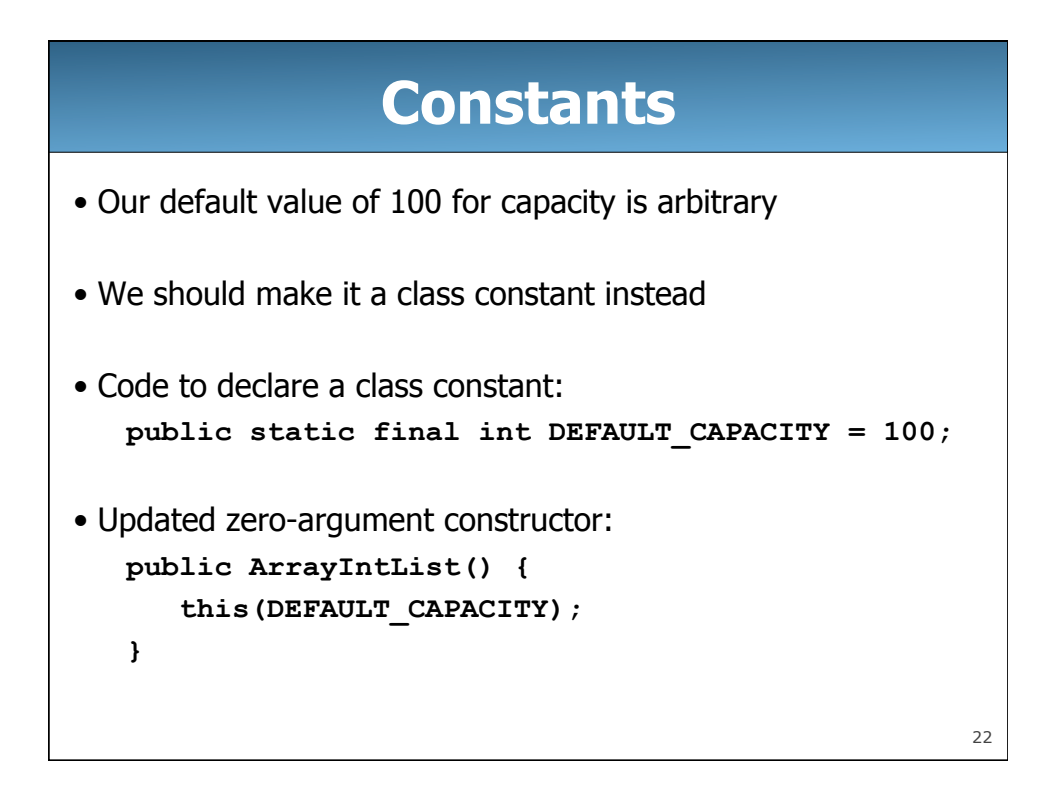

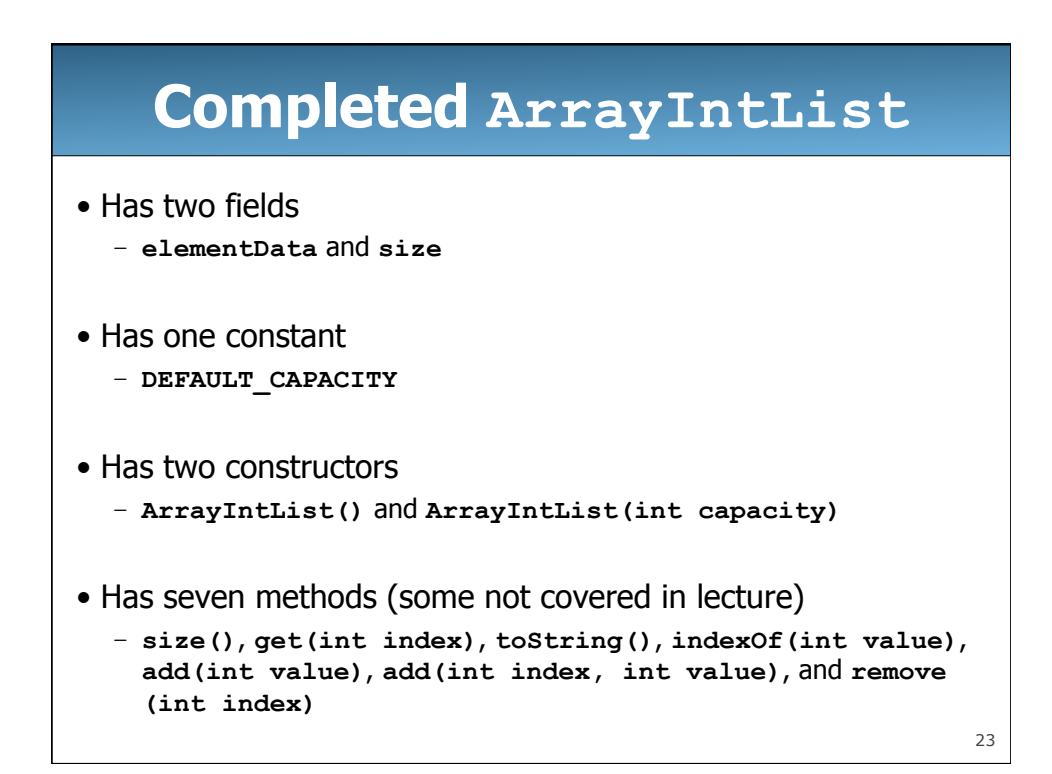

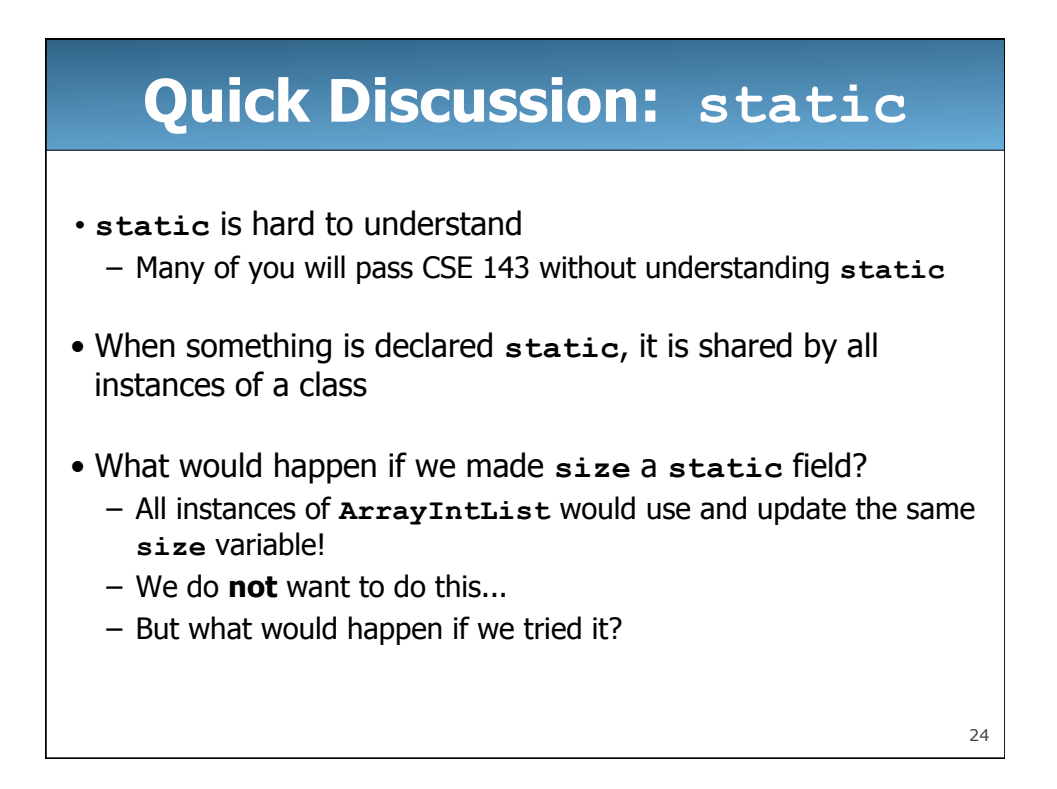

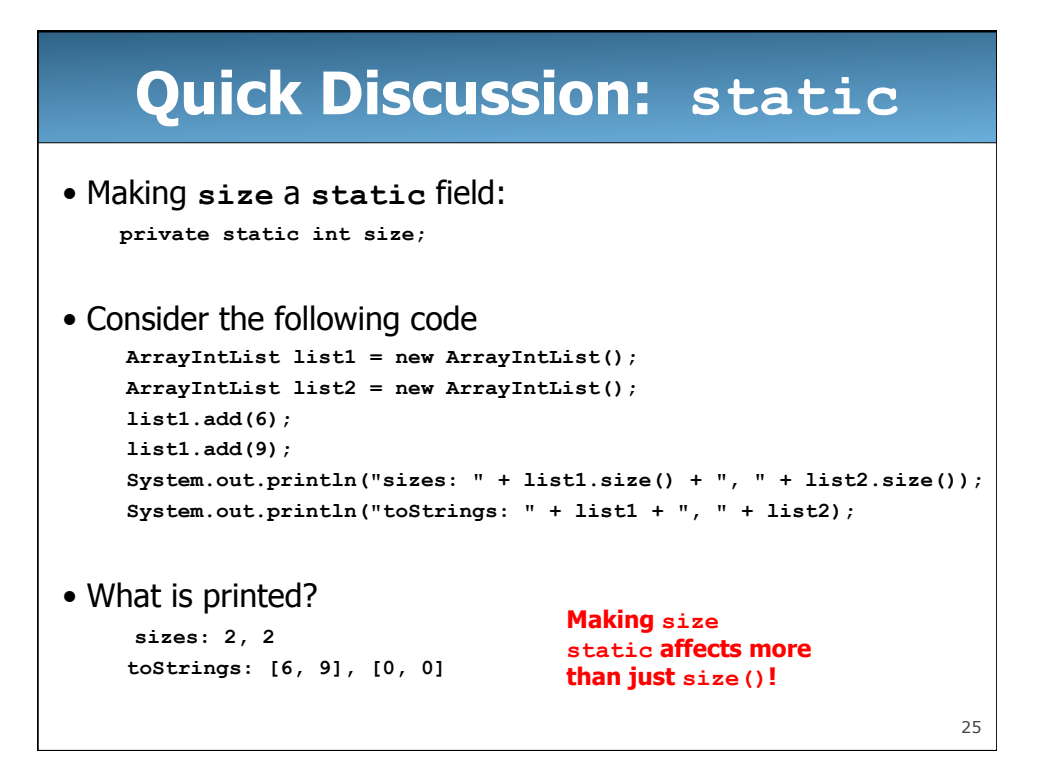